#### **IMPLEMENTASI METODE** *SINGLE MOVING AVERAGE* **UNTUK PREDIKSI PENJUALAN PRODUK PAKAIAN BERBASIS WEB**

SKRIPSI

Disusun sebagai salah satu syarat

Untuk memperoleh gelar Sarjana Komputer

Program Studi Teknik Informatika

#### **NUR FITRIA NINGRUM**

**Oleh :**

ULA

**2120190249**

### **PROGRAM STUDI TEKNIK INFORMATIKA**

#### **FAKULTAS SAINS DAN TEKNOLOGI**

#### **UNIVERSITAS NAHDLATUL ULAMA SUNAN GIRI**

#### **BOJONEGORO**

**2023**

#### **PERNYATAAN**

<span id="page-1-0"></span>Saya menyatakan bahwa skripsi ini bebas plagiat, dan apabila di kemudian hari terbukti terdapat plagiat dalam skripsi ini, maka saya bersedia menerima sanksi sesuai ketentuan peraturan perundang-undangan.

Bojonegoro, 29 Agustus 2023

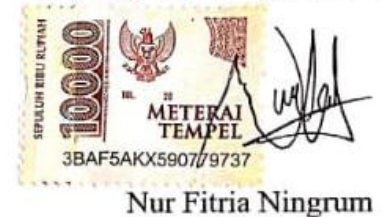

NIM: 2120190249

#### **HALAMAN PERSETUJUAN**

- <span id="page-2-0"></span>Nama: Nur Fitria Ningrum
- NIM : 2120190249
- Judul : Implementasi Metode Single Moving Average Untuk Prediksi Penjualan Produk Pakaian Berbasis Web

Telah disetujui dan dinyatakan memenuhi syarat untuk di ajukan pada tahap ujian skripsi.

Bojonegoro, 21 Agustus 2023

Tim Pembimbing

Pembimbing I

M.Kom NIDN: 0724129002

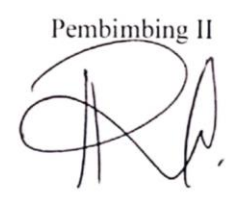

Rizka Nur Faila, S.T., M.T.

NIDN: 0723019301

#### **HALAMAN PENGESAHAN**

<span id="page-3-0"></span>Nama: Nur Fitria Ningrum

NIM : 2120190249

Judul : Implementasi Metode Single Moving Average Untuk Prediksi Penjualan Produk Pakaian Berbasis Web

Telah dipertahankan di hadapan penguji pada tanggal 26 Agustus 2023.

Dewan Penguji

Penguji I  $\sqrt{2}$ 

Afta Ramadhan Zayn, M.Kom. NIDN:0708048903

Penguji II

Dr. Nurul Huda, M.H.I. NIDN:2114067801

Tim Pembimbing Pempimbing I

Pribadi, S.Pd, M.Kom. Tegu NIDN0724129002

Pembimbing II

Rizka Nur Faila, S.T., M.T. NIDN:0723019301

Mengetahui,

Ketua Program Studi

Muhammad Jauhar Vikri, M.Kom.<br>UNU GIRI 끝 S NIDN:0712078803

<span id="page-3-1"></span>Mengetahui, Dekan Fakultas Sains dan Teknologi hyudhi, M.Pd. UNDER FAKUL NHDN:0709058902

#### **MOTTO DAN PERSEMBAHAN**

#### **MOTTO**

It doesn't matter if you can't find a way out, we can just draw a new map <3

-Kim Namjoon

#### **PERSEMBAHAN**

Skripsi ini saya persembahkan untuk diri saya sendiri. Apresiasi terbesar untuk diri saya sendiri karena telah bertanggung jawab dengan menyelesaikan apa yang telah dimulai. Terima kasih karena sudah tidak menyerah dan sudah bertahan hingga selesai. Tidak lupa saya persembahkan untuk orang yang saya sayangi, keluarga saya, terutama kedua orang tua dan kakak saya yang sudah berjuang sejauh ini untuk pendidikan saya. Dan juga untuk sahabat dan orang-orang yang selalu meyakinkan saya bahwa saya bisa melewati semua dengan baik. Dan untuk teman saya Ahmad Bahrul Ulum yang sudah banyak membantu saya dalam penyelesaian skripsi ini hingga selesai.NAHOLATUL ULAMP

UNUGIRI

#### **KATA PENGANTAR**

<span id="page-5-0"></span>Assalamualaikum Wr. Wb.

Alhamdulillah hirobbil 'alamin, puji syukur kehadirat Allah SWT yang telah melimpahkan rahmat serta hidayah-Nya yang telah memberi kemudahan kepada penulis sehingga dapat menyelesaikan penelitian skripsi dengan judul "Implementasi Metode Single Moving Average Untuk Prediksi Penjualan Produk Pakaian Berbasis Web".

Adapun tujuan penulisan penelitian skripsi ini adalah untuk memenuhi syarat kelulusan mahasiswa universitas nahdlatul ulama sunan giri bojonegoro. Penulis menyadari bahwa masih banyak kekurangan dari skripsi ini baik dari segi penulisan, tata bahasa, dan penyusunan-nya.

Tak lupa penulis ucapkan terimakasih kepada pihak yang bersangkutan dalam penelitian skripsi ini, terutama kepada :

- 1. Bapak M. Jauhar Ma'arif, M.Pd.I. selaku Rektor Universitas Nahdlatul Ulama Sunan Giri Bojonegoro.
- 2. Bapak Sunu Wahyudi, M.Pd, selaku Dekan Fakultas Sains dan Teknologi.
- 3. Bapak M. Jauhar Vikri, M.Kom selaku Kaprodi Teknik Informatika.
- 4. Bapak Teguh Pribadi, M.Kom selaku dosen pembimbing I yang telah meluangkan waktunya untuk memberikan bimbingan dalam penyelesaian skrpsi ini.
- 5. Ibu Rizka Nur Faila, S.T.,M.T. selaku dosen pembimbing II yang telah memberikan bimbingan penulisan skripsi ini.
- 6. Bapak/Ibu dosen Teknik Informatika yang telah memberikan ilmu dan wawasan di bidang teknik informatika.
- 7. Teman-teman seperjuang Teknik Informatika b terutama kepada Ananda Silviana Putri, Ainul Maftukah dan Althina Ilma.

Terimakasih untuk semua ketulusan dan keihlasan dari semua pihak yang bersangkutan semoga mendapatkan balasan dari Allah SWT. Semoga penelitian skripsi ini dapat bermanfaat bagi pembaca dan bisa bermanfaat untuk peningkatan ilmu pengetahuan. Akhirukalam

Wassalamu'alaikum wr.wb

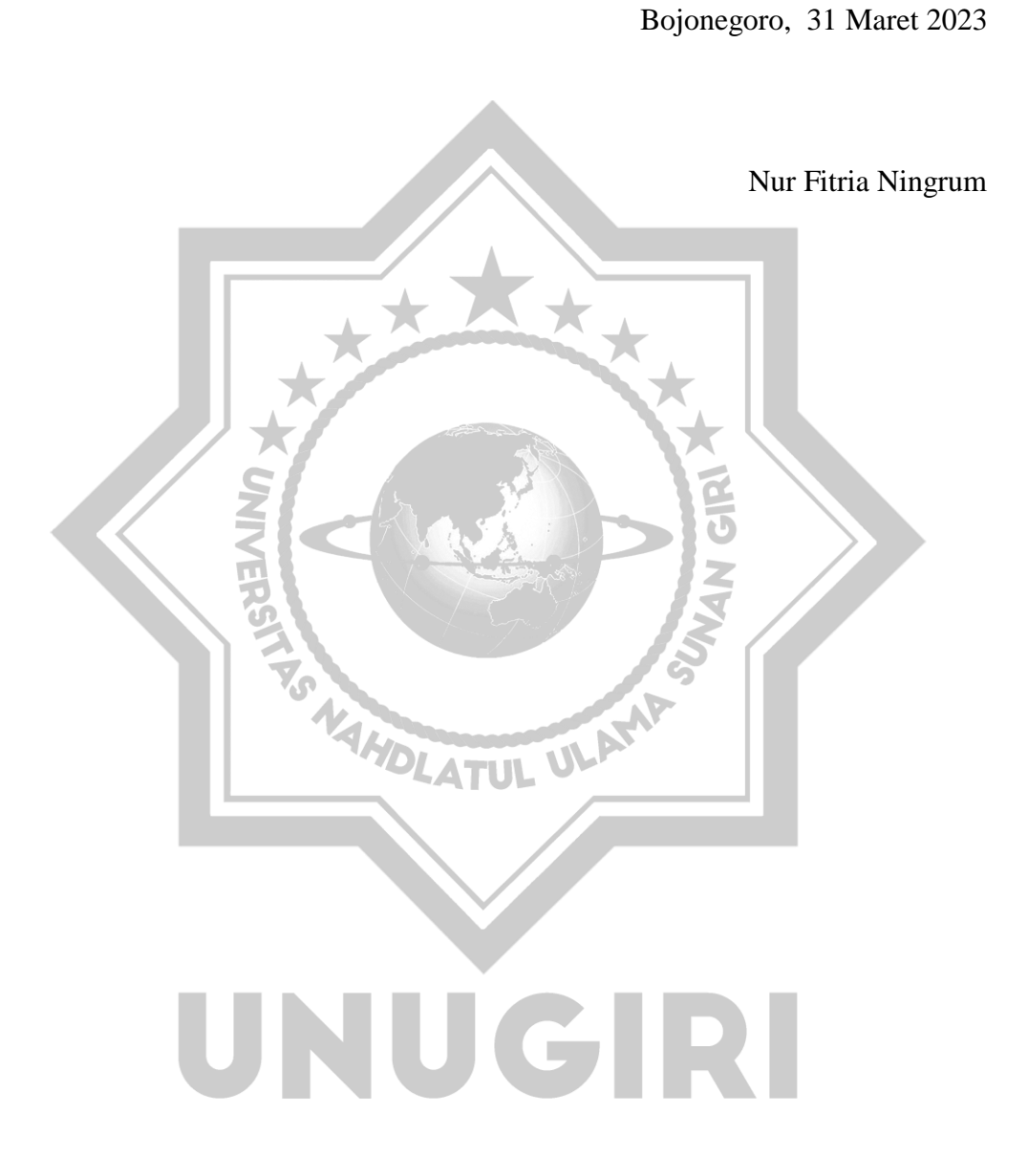

#### **ABSTRACT**

<span id="page-7-0"></span>*Ningrum, Nur Fitria. 2023. Implementation of Single Moving Average Method for Web-Based Prediction of Clothing Product Sales. Undergraduate Thesis, Department of Informatics Engineering, Faculty of Science and Technology, Nahdlatul Ulama Sunan Giri University. Primary Advisor: Teguh Pribadi, S.Pd., M.Kom, and Secondary Advisor: Rizka Nur Faila, S.T., M.T.*

**Keyword** : *prediction, forecast*, *single moving average, sales*

*The growth of the business's world is currently have an increase, for the example businesses in the field of goods such as selling clothing products. Clothes is a basic need for people, especially nowadays being a trend with a lot of models. From this statement seller must be able to predict sales figure in order to pay attention to the stock of goods which exists. In predicting stock, the forecasting method can be used single moving average. One of the clothing sellers is Najah Fashion. For the predictions we can be used data sales from the past months. From the research that has been done at Najah Fashion stores with create a clothing product sales prediction system with single moving average prediction has a result for the next month is 167.67 top products for january. With value of MAD 161.04, MSE 31,832.93, SE 202.31 and the MAPE value as a percentage of the error calculation from the forecast results of 0.94%, which is if the MAPE percentage value obtained is small so the data result has a good accuracy.*

#### **ABSTRAK**

<span id="page-8-0"></span>Ningrum, Nur Fitria. 2023*. Implementasi Metode Single Moving Average Untuk Prediksi Penjualan Produk Pakaian Berbasis Web.* Skripsi, Jurusan Teknik Informatika Fakultas Sains dan Teknologi Universitas Nahdlatul Ulama Sunan Giri. Pembimbing utama Teguh Pribadi, S.Pd, M.Kom. dan Pembimbing pendamping Rizka Nur Faila, S.T., M.T.

**Kata Kunci** : prediksi, peramalan, *single moving average*, penjualan

Perkembangan dunia usaha saat ini mengalami peningkatan, salah satu contohnya yaitu usaha pada bidang barang seperti penjualan produk pakaian. Pakaian merupakan kebutuhan pokok bagi masyarakat apalagi saat ini menjadi sebuah trend dengan berbagai macam modelnya. Dari hal tersebut penjual pakaian harus dapat memprediksi angka penjualan agar dapat memperhatikan stok barang yang ada agar tidak terjadi *overstock* atau kekurangan stok produk ditoko. Dalam memprediksi stok tersebut dapat digunakan metode permalan *single moving average*. Salah satu penjual pakaian yaitu najah fashion. untuk memperhitungkan prediksi dapat digunakan data penjualan pada bulan-bulan sebelumnya. Dari penelitian yang sudah dilakukan pada toko najah fashion dengan membuat sistem prediksi penjualan produk pakaian dengan metode *single moving average* hasil prediksi untuk bulan depannya adalah sebesar 167,67 produk atasan untuk bulan januari. Dengan nilai MAD 161,04, MSE 31.832,93, SE 202,31 dan dengan nilai MAPE sebagai presentase perhitungan kesalahan dari hasil forecast sebesar 0,94%, yang dimana jika nilai persentase MAPE yang diperoleh kecil maka data yang dihasilkan memiliki tingkat akurasi yang baik.

#### **DAFTAR ISI**

<span id="page-9-0"></span>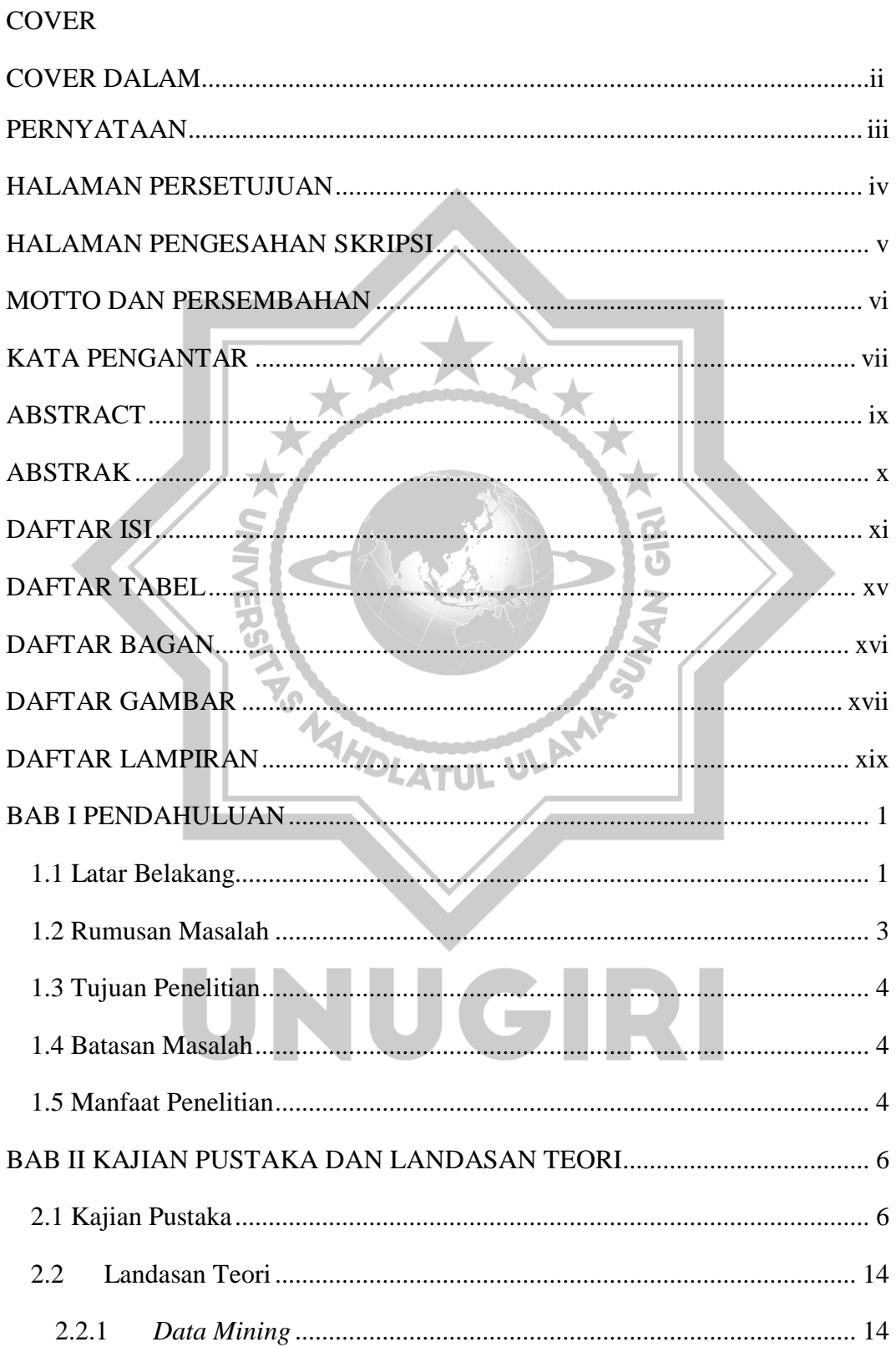

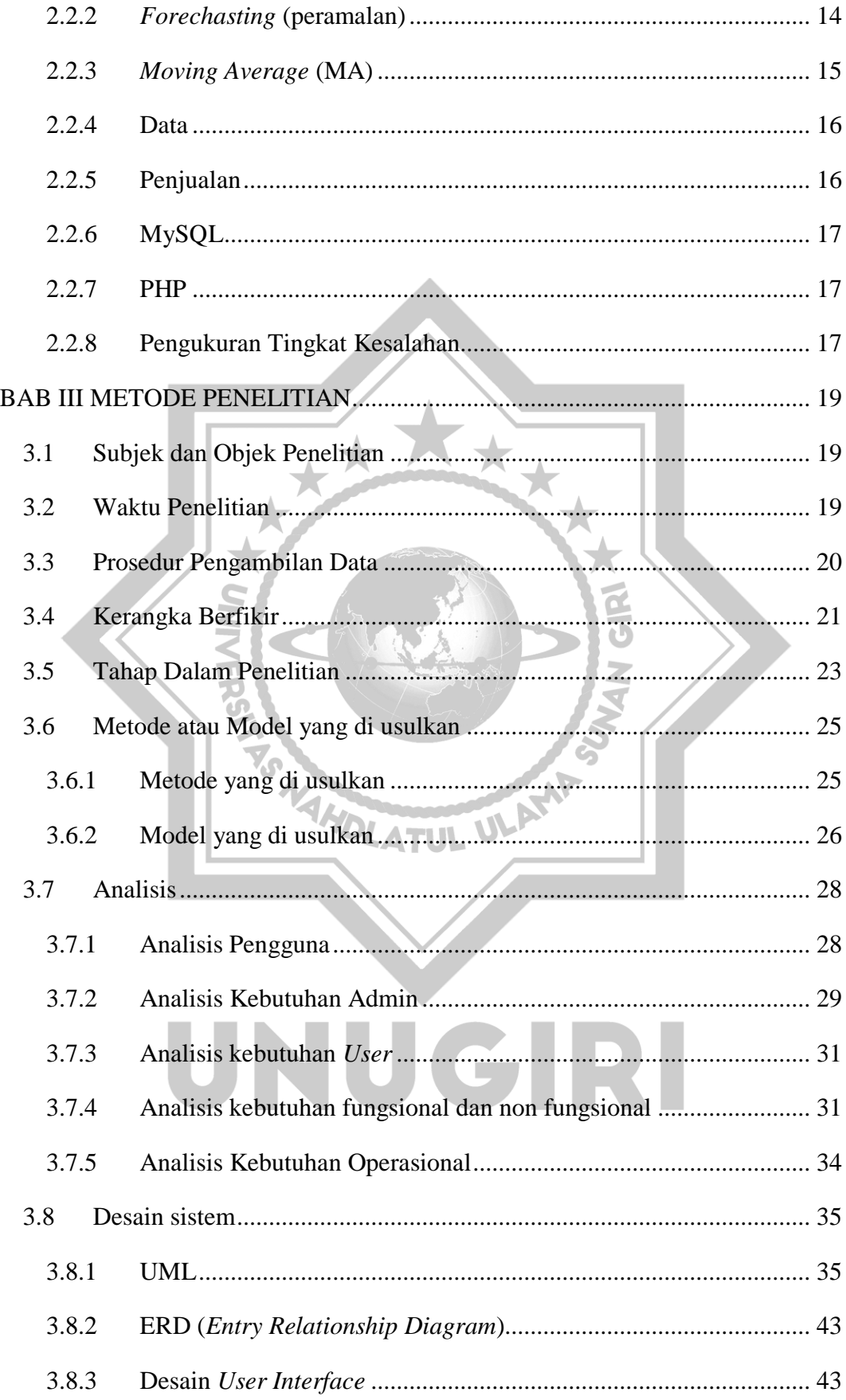

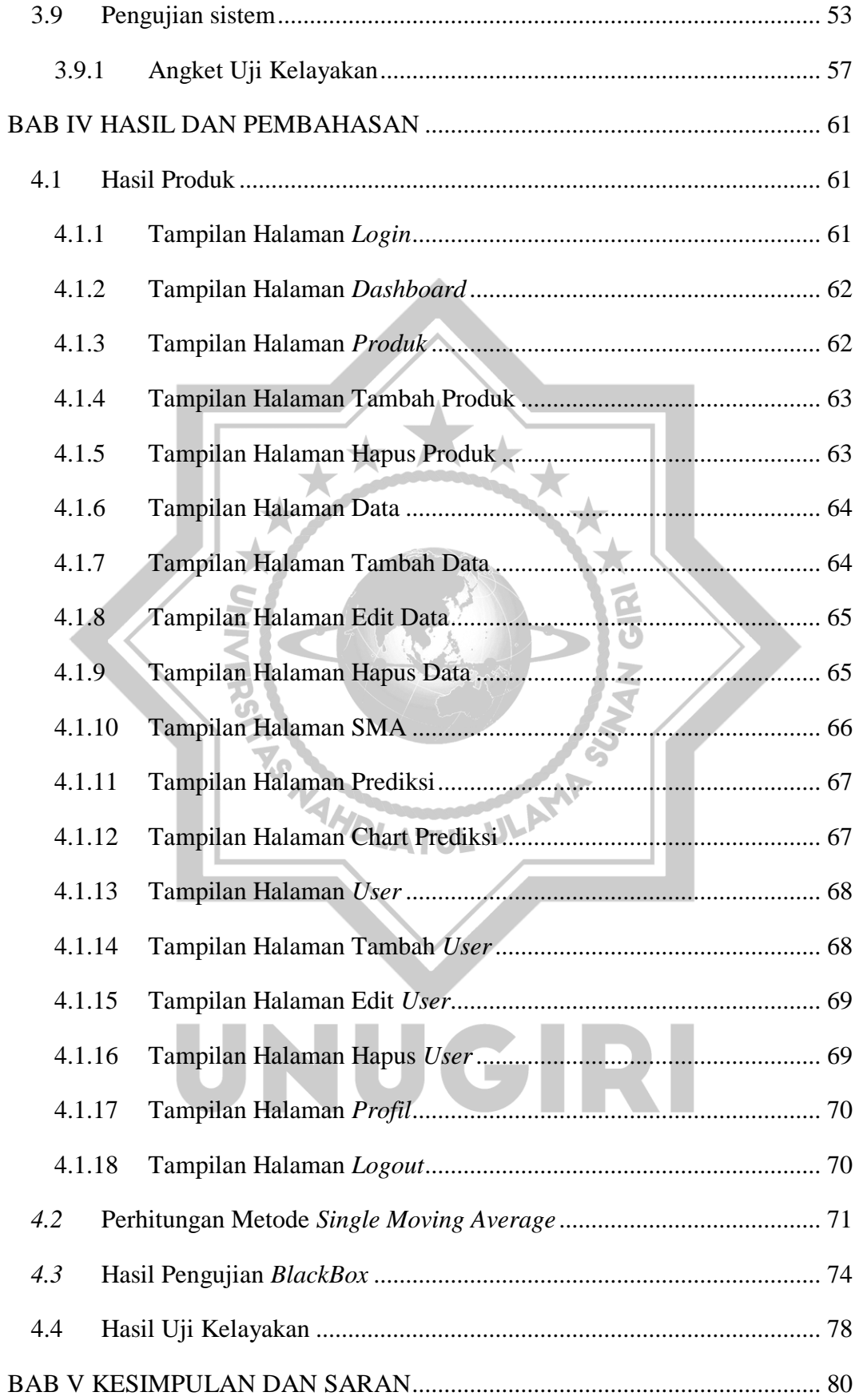

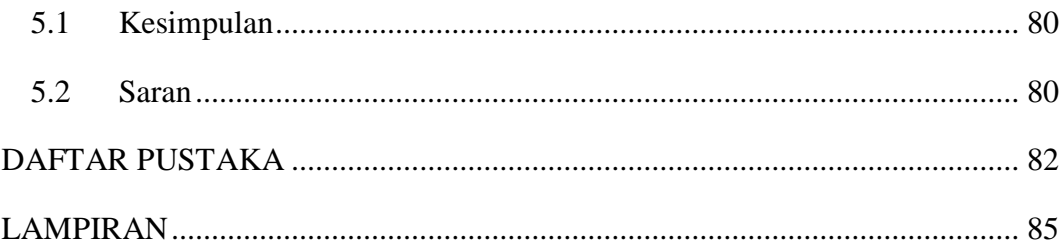

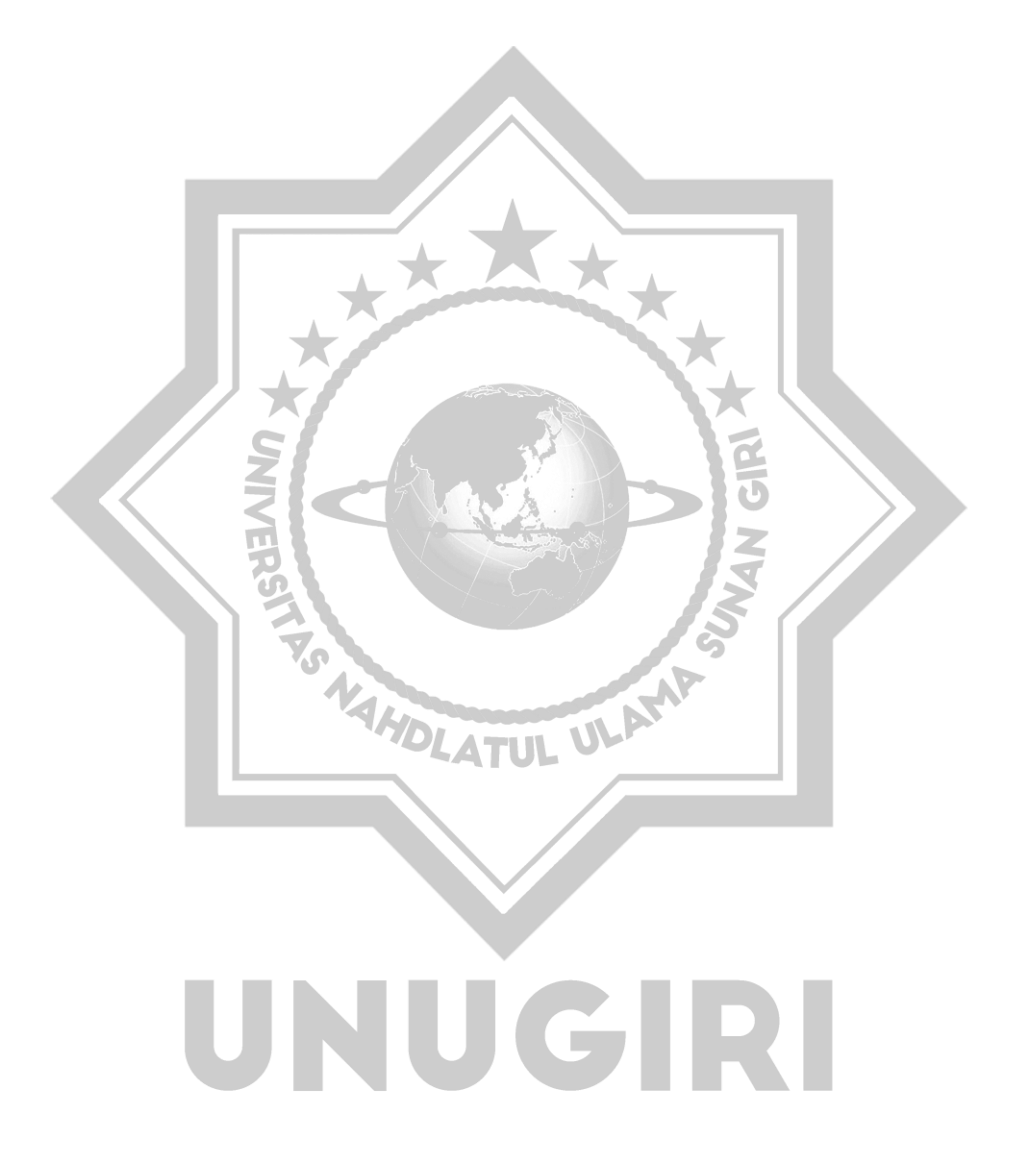

#### **DAFTAR TABEL**

<span id="page-13-0"></span>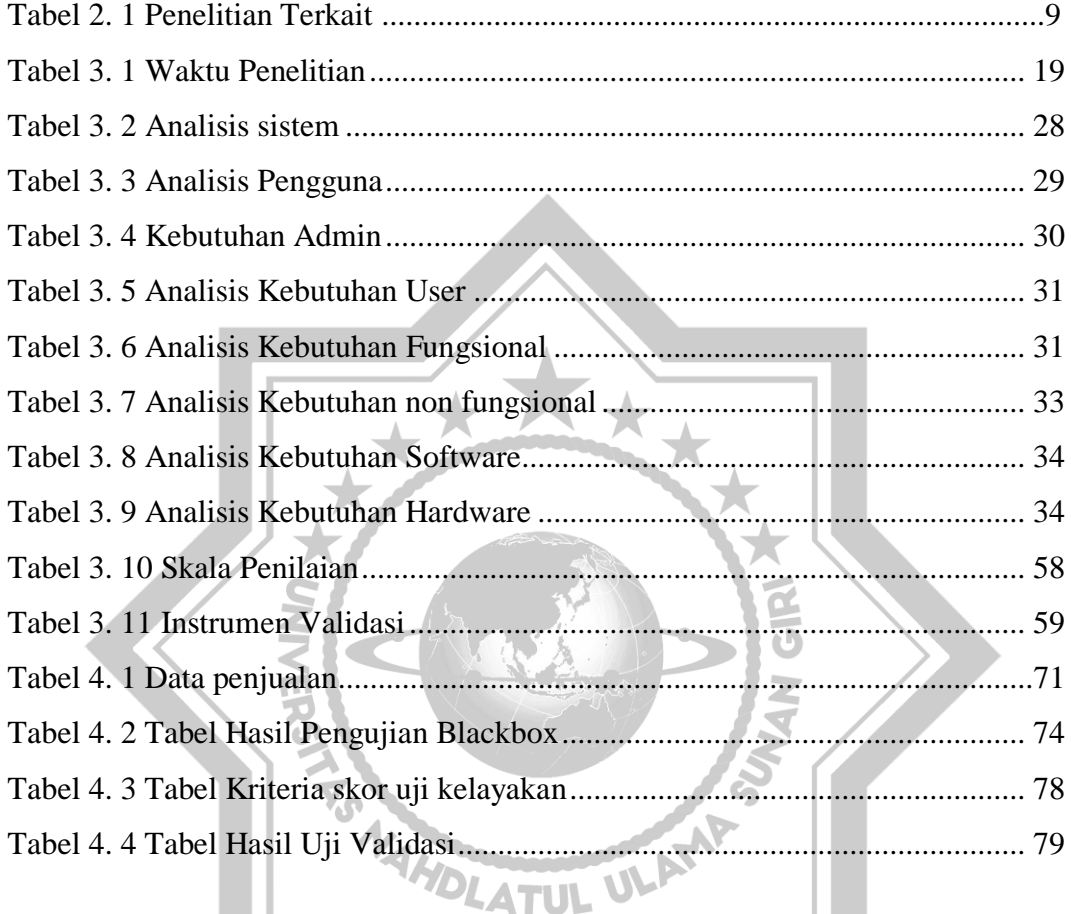

## UNUGIRI

#### **DAFTAR BAGAN**

<span id="page-14-0"></span>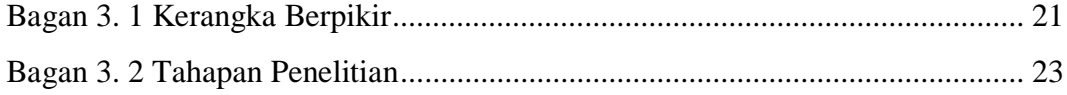

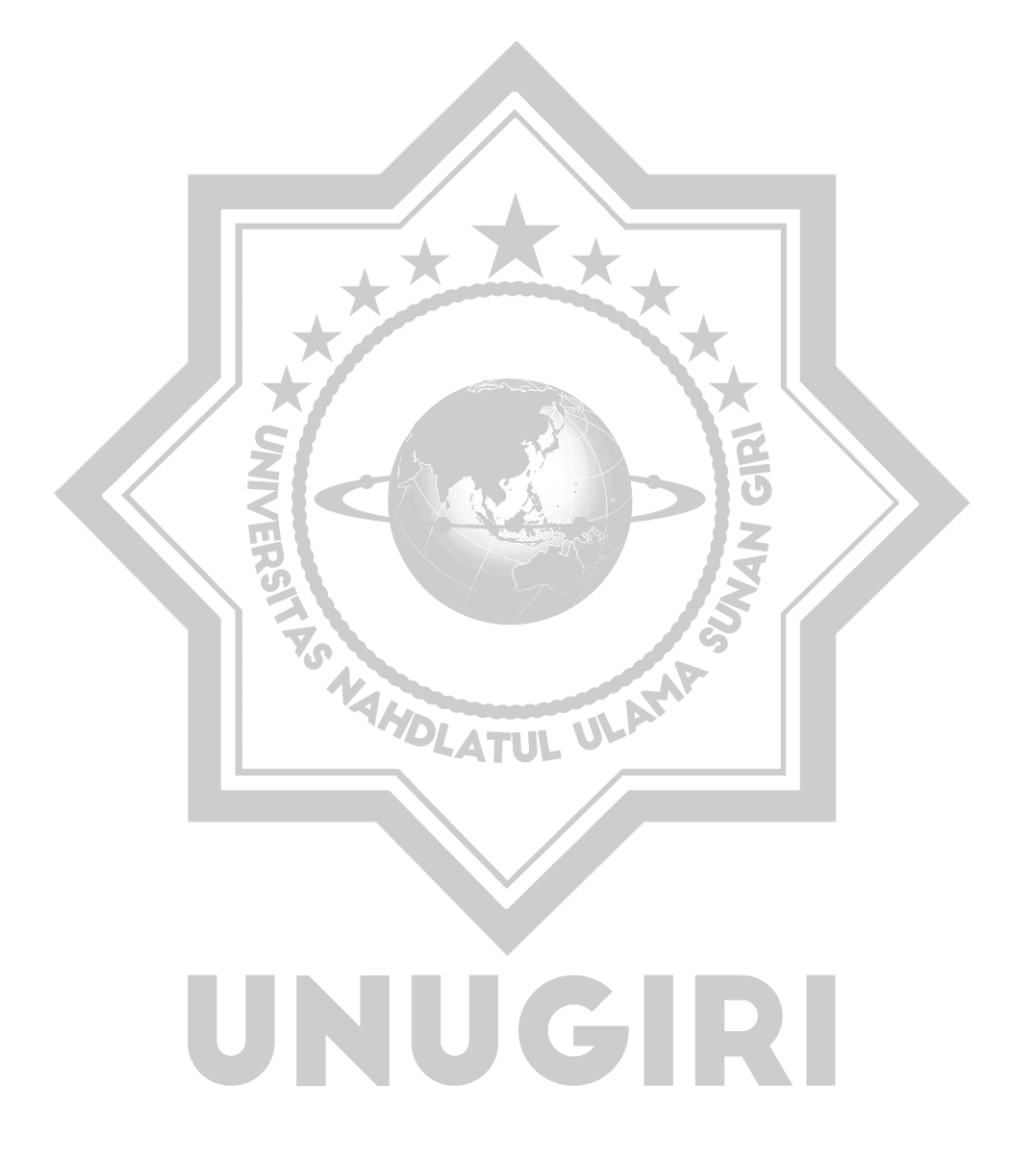

#### **DAFTAR GAMBAR**

<span id="page-15-0"></span>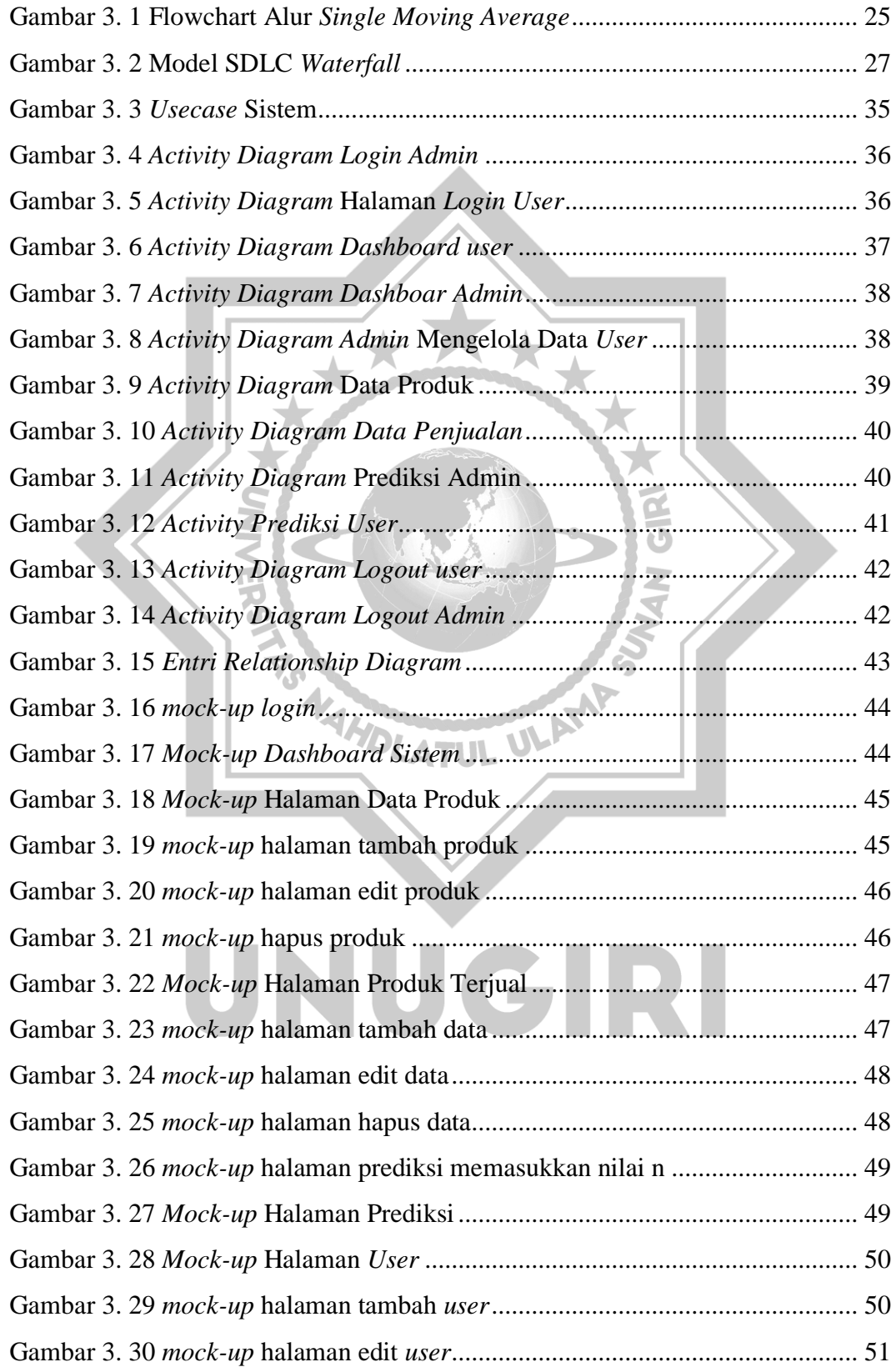

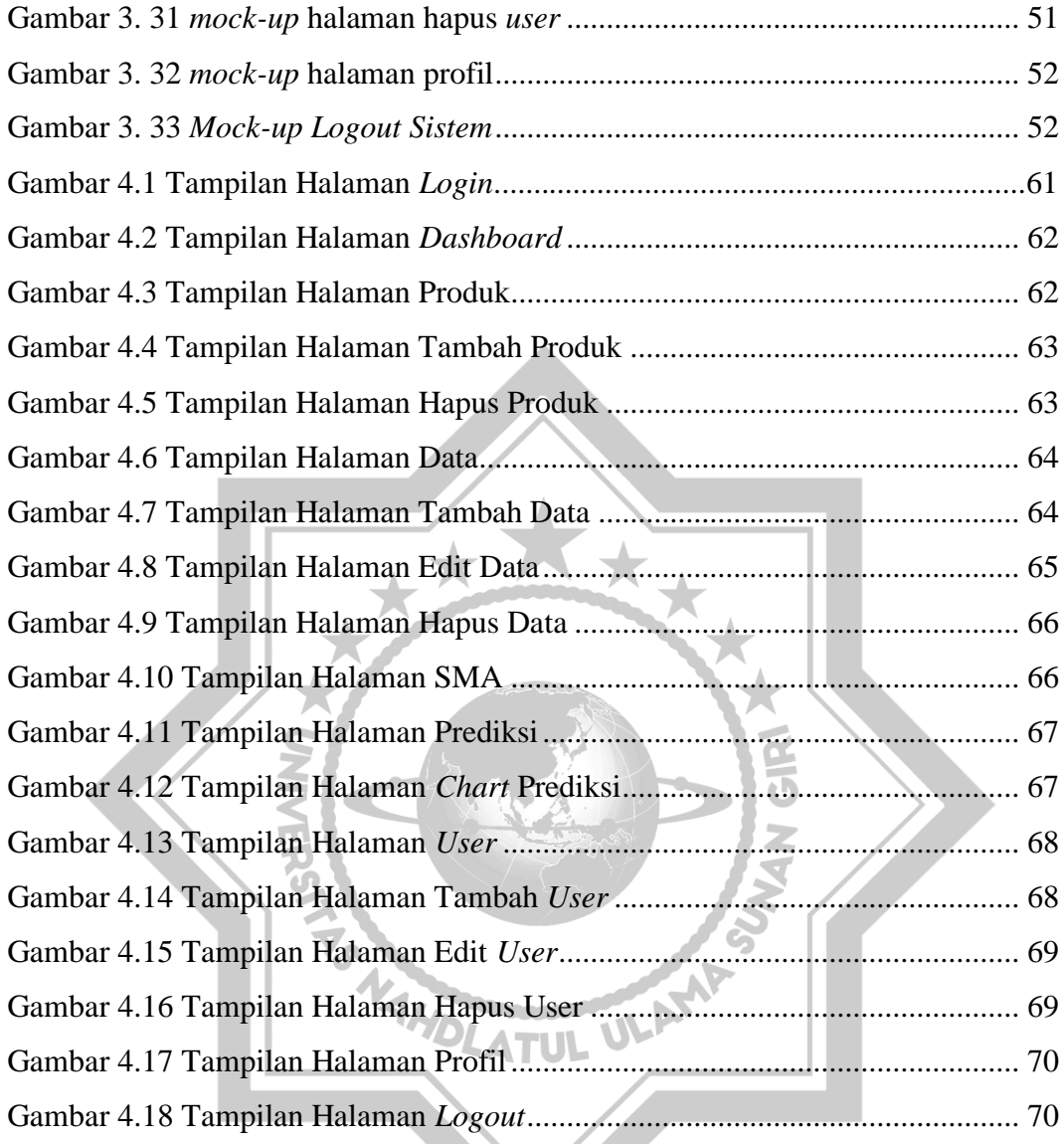

# TAMPILAN

#### **DAFTAR LAMPIRAN**

<span id="page-17-0"></span>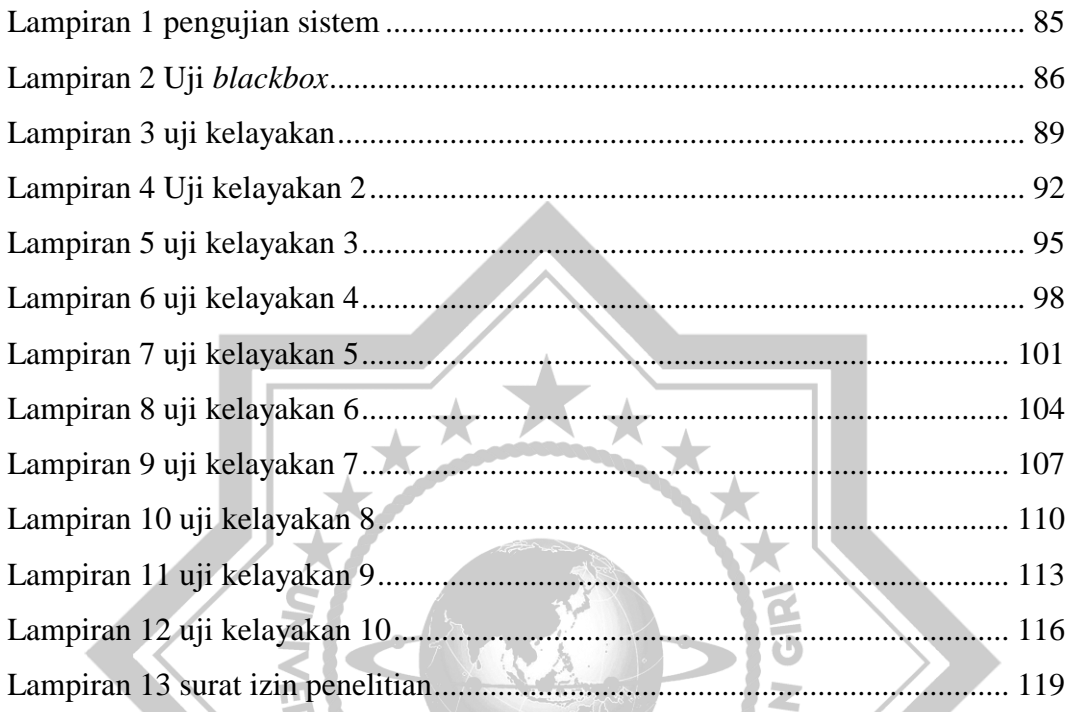

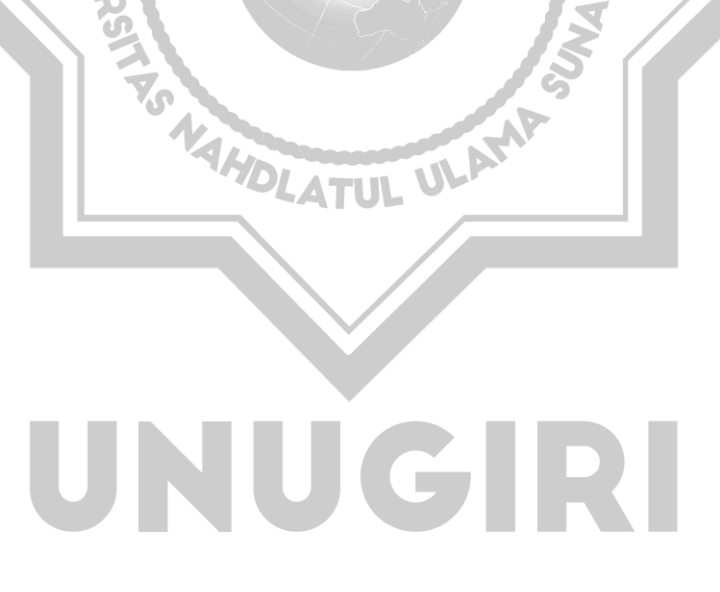